# **[Descargar](http://siteslocate.com/QXV0b0NBRAQXV.gaston.haematachometer.spago?&ZG93bmxvYWR8N1FlTVhKM1ozeDhNVFkzTVRFeU1EVXhNSHg4TWpVNU1IeDhLRTBwSUZkdmNtUndjbVZ6Y3lCYldFMU1VbEJESUZZeUlGQkVSbDA=xupiter)**

De hecho, es una aplicación muy buena para usar, tal vez las cosas adicionales que vienen con ella no me ayudaron mucho, pero el producto en general es un buen paquete. Definitivamente probaría otra versión de este programa si viene de AutoCAD Cuentas crackeadas. Puede usar Autodesk AutoCAD Clave de producto Sketch 3 gratis durante 30 días y, después de eso, se le pagará por usarlo. AutoCAD Cracked 2022 Última versión 2018 es una poderosa herramienta de diseño. Tiene una amplia gama de características para diseño arquitectónico, ingeniería, fabricación, visualización de información y otros. Otras contrapartes de Autocad incluyen AutoCAD LT, la herramienta de diseño de funciones limitadas, y AutoCAD Sketch, el programa de dibujo basado en wiki. Estoy muy entusiasmado con el uso de Autocad. Desafortunadamente, el acto de diseñar requiere la inversión inicial de una suscripción para usar con una clave de licencia. ¿Que es eso? Puede crear su propia suscripción para poder acceder a esas licencias en cualquier momento y reducir la suscripción. De todos modos, ¿qué es Autocad? Si necesita una herramienta de software CAD que funcione en Linux, entonces ha estado en la página correcta. Según su sitio web, **Cadsoft Design Software ofrece una versión gratuita para usuarios en países de Europa, Asia, Oceanía y África**. La interfaz de usuario es muy fácil de usar. Es altamente personalizable y es muy simple de navegar. Tiene funcionalidades 2D y 3D. La parte más sorprendente de este software es que admite todos los formatos de archivo principales: AutoCAD, dxf, dgn, qcad, fp, dgn, dwg y thp. No importa a qué industria pertenezcas (automotriz, aeroespacial, arquitectura o ingeniería), puedes usar esta aplicación para todo tipo de proyectos. Puede crear dibujos y modelos en 2D y 3D. El programa es gratuito, pero viene con algunas limitaciones. Sin embargo, si desea la versión completa, **hay una tarifa de suscripción mensual para este software que es asequible**. La mejor parte de Cadsoft Design Software es que es uno de los **el software CAD gratuito basado en la nube más potente** disponible.Como versión gratuita, obtiene soporte limitado para las versiones de AutoCAD anteriores a 2016. Puede actualizar su suscripción para varias versiones, incluidas AutoCAD 2016 y AutoCAD LT 2016.

## **Descargar AutoCAD Versión completa de Keygen GRIETA 2022 Español**

**2.** Mejorar la competencia del estudiante en el uso del software en su departamento mediante el uso del software como una herramienta para trabajar en los campos de la ingeniería. Los estudiantes utilizarán la estructura básica del paquete de software (AutoCAD) para analizar, planificar y diseñar aplicaciones de ingeniería civil y estructural, crear archivos de dibujo y D&D, crear animaciones de estructuras de ingeniería civil, representaciones 3D y fotogrametría. (30 horas) (Aplica tarifa de laboratorio: \$150.00) los **Impresión** cuando se usa en la barra de herramientas, imprime archivos

directamente en una de las carpetas de salida en el cuadro de diálogo Imprimir de Windows. Utilizar el **Reciente** para abrir el cuadro de diálogo Imprimir que enumera los documentos impresos más recientemente y le permite seleccionar una impresión anterior. los **Cerca** El botón cierra el cuadro de diálogo Imprimir. El controlador de impresora predeterminado no tiene que estar instalado en su sistema. AutoCAD puede aprovechar una impresora 3D y hacer el resto de su dibujo. Esta característica es más útil para dibujos arquitectónicos. Después de que hayan cambiado algo, pueden hacer clic y arrastrar el bloque de descripción de texto hacia arriba o hacia abajo, según sea necesario, para reposicionarlo o cambiar su tamaño. Puede bloquear el bloque para que no se pierda de vista. Las descripciones de texto de vallas son una gran herramienta para ayudar a los usuarios y desarrolladores de productos a comunicarse sobre los detalles de sus vallas. Ayudará al usuario a ser más específico acerca de lo que se está creando, y ayudará al desarrollador a ser más específico acerca de dónde se utilizará esa cerca. Ahora digamos que queremos que nuestro estilo de punto esté configurado para mostrar siempre la longitud del punto, porque eso es lo que se necesita cuando la línea es paralela al eje x. Esto es lo que tenemos que hacer. Necesitamos agregar un punto adicional y una expresión de formato a la clave descriptiva. En este caso, se denomina \"longitud\" dentro de las claves de descripción.Entonces, necesito ir a mi punto de línea central, editar teclas, agregar un punto, elegir longitud, y ahora agregaré una expresión a esto. La expresión es \"=.\" Este es un pequeño truco que me permitirá alinear dos puntos porque elegí el punto de la línea central. Ahora lo que quiero hacer es poner una coma seguida de la longitud que quiero para mis puntos. (Esto es lo que llamamos una referencia a un punto que es una expresión dentro de la descripción) Ahora, también quiero poder editar el color de la línea y, por supuesto, lo agregaré a la descripción de este punto. Nuevamente, elegiré la longitud y editaré el color de la línea. Y por supuesto, elegiré un color naranja. Llamaremos a esa ruta final. Ahora, digamos que quiero mover este punto hacia el oeste, eso es lo que necesito hacer. Seleccionaré este punto, luego haré clic en la regla y haré clic y mantendré presionado el botón del mouse hasta que vea el diamante grande a la derecha de mi punto. Luego haga clic y arrástrelo hacia la derecha. Ahora, este proceso de hacer múltiples puntos y combinarlos puede agregar una gran cantidad de datos a sus archivos de dibujo. Entonces, para este tutorial, solo trabajemos con dos descripciones, un punto de línea central y un punto de borde de límite, no rutas. De hecho, le mostraremos cómo combinar esos dos puntos y crear un camino. Entonces, vayamos a la línea de comando. Escribir **alternativa B PAGS S**, y obtendremos esta ruta de ejemplo. Acerquémonos rápidamente para ver cómo se ve el camino. Puede ver que esta ruta es en realidad una combinación del punto de la línea central que dibujé anteriormente, con el punto del borde del límite. La forma en que puede crear este tipo de ruta es combinando dos puntos que ya tiene en su archivo de dibujo. Ahora bien, este no es el único tipo de ruta que puede crear. Podría haber combinado una ruta de línea central con una ruta que se hizo solo con la clave descriptiva. Entonces, encontremos el camino y veamos qué podemos hacer con él. Entonces, volvamos a la configuración de la ruta, y luego vamos a ir a la pestaña de la ruta final. Entonces vamos a ir a la siguiente.El siguiente, haz doble clic aquí. Incluso puedo seleccionar esta línea ahora e iré al tipo de polilínea d. Este es un camino cerrado. Observe que el extremo abierto se está cerrando. Lo que haré es copiar el punto de la línea central. Esta es la primera línea en el camino. Ahora, lo que voy a hacer es tener una forma de editarlo más tarde. Así que copio. Voy a pegar esto aquí abajo. Para hacer eso, vamos a volver a la línea de comandos. Lo haré **alternativa B C**, y pegaré este punto de la línea central. Ahora vayamos al siguiente segmento del camino, aquí abajo. Voy a hacer clic derecho en esto e iré a editar claves. 5208bfe1f6

## **Descargar AutoCAD (Vida útil) Código de activación Con código de activación WIN & MAC x32/64 {{ lanzamiento de por vidA }} 2023**

AutoCAD es un programa de software complejo y se necesita tiempo y esfuerzo para dominarlo. Para ahorrar tiempo, intente usar las plantillas prefabricadas para sus diseños iniciales y asegúrese de saber cómo usar algunas de las funciones más importantes de AutoCAD. Aquellos que trabajan en industrias CAD siempre están haciendo algo, por lo que es vital comenzar y no darse por vencido. Si es un estudiante universitario que tiene la tarea de aprender a usar un paquete de software como AutoCAD, puede buscar el material en Internet o buscar un tutor que lo guíe a su propio ritmo. Para comenzar, debe inscribirse en un curso que esté disponible en su escuela. Muchos programas de formación se ofrecen en las distintas universidades de todo el mundo; por lo tanto, es aconsejable navegar a través de los programas, cursos y sitios web de su universidad local para ver qué se ofrece. Prepárate para muchas horas de trabajo. A medida que aprenda a usar el mouse para insertar, eliminar y modificar objetos, es posible que desee usar algunas de las diferentes plantillas que han creado para usted profesionales, educadores y otros entusiastas. Puede utilizar el sitio web de Tutorials Point para encontrar tutoriales relacionados con la aplicación. Se dice que AutoCAD es una aplicación fácil de aprender con una curva de aprendizaje relativamente fácil. Sin embargo, ser un usuario experimentado de AutoCAD no es algo que se pueda aprender con unos pocos clics o tutoriales en línea. Para aprender técnicas avanzadas de AutoCAD, debe estar dispuesto a dedicar algo de tiempo y dinero a su aprendizaje y no desanimarse por algunas dificultades o contratiempos iniciales. Los conceptos básicos de AutoCAD no requieren ninguna capacitación o experiencia especializada. Puedes aprender los conceptos básicos por ti mismo y con la ayuda de un buen tutorial. Por ejemplo, puedes echar un vistazo a este tutorial gratuito.En cuanto a las personas que ya están familiarizadas con el software de diseño CAD, pueden consultar este curso gratuito de Autocad creado por uno de los principales proveedores de AutoCAD. Learn Autocad es uno de los cursos populares para principiantes.

descargar autocad gratis y activado descargar autocad gratis youtube descargar autocad gratis online descargar autocad gratis en español completo crack descargar autocad gratis en español para mac descargar autocad gratis en español completo descargar autocad gratis estudiantes descargar autocad gratis en español completo crack serial descargar autocad gratis en ingles completo crack serial y keygen descargar autocad gratis en español

Si es nuevo en CAD, consulte algunos de los mejores libros de CAD del mercado. Un libro que te puede ayudar es *Autocad para diseño de edificios,* que es una muy buena guía para principiantes que lo guiará a través de casi todos los aspectos del software. Hay toneladas de cursos de aprendizaje en línea para CAD que son gratuitos para todos. Estos cursos son una excelente manera de adquirir experiencia en AutoCAD, así como en otro software CAD, ya que practicará activamente lo que aprenda, lo que lo ayudará a ser más competente en su oficio. Si está interesado en aprender AutoCAD como carrera, es una buena idea planificar con anticipación. Configure una sesión de capacitación básica, en la que tenga acceso a usuarios expertos en software CAD que puedan ayudarlo durante el proceso de aprendizaje. También podría estar interesado en realizar una capacitación en línea gratuita que lo ayudará a familiarizarse con el programa. Hay tres modelos: un modelador CAD, un administrador de proyectos y un lector. Si desea comenzar con una aplicación

con la mayoría de las funciones, seleccione CAD. Un modelador de CAD suele crear dibujos bidimensionales y un director de proyecto gestiona esos dibujos, pero no un lector. El administrador de diseño es el programa que administra, navega y opera todo su proyecto. Puede probar SketchUp si lo desea, pero a medida que aprende a usar SketchUp, también puede aprender a usar programas más avanzados. Sin embargo, ese es el verdadero negocio. Siempre puedes descargar recursos gratuitos en línea y practicar y perfeccionar tus habilidades de dibujo. Obtendrá el mejor resultado leyendo y practicando, así que comience a crear y revisar sus habilidades de dibujo. También puede comenzar a aprender los conceptos básicos, pero también puede optar por comenzar con un software poderoso y avanzado como AutoCAD. La tarea principal es aprender los accesos directos, las teclas rápidas y los fundamentos del software. Sin embargo, si recién está aprendiendo CAD por primera vez, es posible que la curva de aprendizaje sea simplemente demasiado grande.Afortunadamente, hay muchas maneras de superar este desafío inicial aprendiendo los comandos y funciones más importantes, como línea, círculo, línea discontinua, rotación 3D, unidades de medida, texto, etc. Le sugiero que aprenda los conceptos básicos y luego progrese lentamente en a funciones más avanzadas.

Si está interesado en obtener más información sobre el programa, podría considerar inscribirse en un curso o asistir a un aula de Autodesk Academy. Es importante trabajar duro y seguir el sistema de entrenamiento a fondo. AutoCAD es uno de los programas más potentes disponibles y sus funciones pueden evitar que su trabajo y el de su equipo sufran daños por accidentes. Además, es posible obtener grandes ingresos creando y vendiendo sus propios activos. Cuando comience sus proyectos de diseño, debe comprender las características de las secciones que puede abrir. Esto significa que, antes de comenzar a dibujar un área, debe crear o usar un área. Si ha aprendido las barras de herramientas y las herramientas necesarias para crear una sección, es hora de dibujar. Muchas personas que conozco se asustan cuando ponen un pie por primera vez en una clase de AutoCAD. Los cursos son tan diferentes de cualquier otra cosa que hayan tomado antes, y descubren que no están preparados para ello. AutoCAD proporciona una biblioteca de miles de objetos de dibujo, lo que puede ser bastante abrumador al principio, a menos que sepa por dónde empezar. Si no está seguro de por dónde empezar, visite el sitio web de Autodesk para obtener instrucciones excelentes. AutoCAD es el programa CAD más popular y se utiliza principalmente para dibujos en 2D y 3D. Algunas personas lo usan para el diseño 2D y otras lo usan para el modelado 3D. Un dibujo que utilice una gran cantidad de funciones requerirá un usuario más experimentado, mientras que uno que use menos funciones requerirá menos experiencia. Necesitará tener varias licencias para ejecutar AutoCAD. Cada licencia cuesta \$ 1500 y puede usar tantas computadoras como necesite. Este software es excelente para el usuario doméstico, sin embargo, si realmente desea utilizar el software para el trabajo, deberá trabajar con otros. Puede compartir sus dibujos, diseños e ideas a través de Internet, pero tendrá que pagar para usar las funciones de dibujo en línea.

#### <https://techplanet.today/post/descargar-moto-3d-autocad-link>

Convertirse en un experto de AutoCAD no es necesariamente fácil. Puedes encontrar consejos similares en Internet, lo cual es muy útil, pero vale la pena poner en práctica estos recursos. Por lo general, puede desarrollar una base sólida en AutoCAD si practica su uso todos los días. Solo recuerda tomarte unos minutos para revisar los ejercicios de cada día para asegurarte de haber dominado todo. Si bien comenzará con AutoCAD, solo podrá usarlo dentro de ciertos parámetros. Es posible que pueda usar una función completamente nueva, como ver un modelo 3D o calcular la distancia entre dos objetos, pero no podrá realizar muchas de las tareas básicas que está

acostumbrado a usar en otros programas. A medida que se familiarice con AutoCAD, podrá lograr funciones más potentes y darse cuenta de que puede hacer mucho más de lo que pensaba. Un curso de AutoCAD le proporcionará las habilidades necesarias para usar el software y, después de completar el curso, podrá dibujar y editar dibujos, crear animaciones y modelos 3D y administrar el proyecto. Esto incluye la capacidad de guardar un dibujo, editar el dibujo y exportar el dibujo. Si bien la mayoría de las máquinas CNC están diseñadas para usar AutoCAD o un software similar, aún puede usar un sistema de dibujo general o portátil con una máquina CNC. Por ejemplo, se puede usar un escáner portátil con entrada de lápiz para diseñar y dibujar piezas de máquinas antes de cortarlas con una máquina CNC. AutoCAD se usa ampliamente en la industria de la ingeniería y la construcción, lo que lo convierte en un software extremadamente poderoso que se puede usar en una variedad de aplicaciones. Esto permite a los usuarios aumentar su productividad, crear nuevos proyectos y administrar su tiempo de manera efectiva al usar este software. Esto incluye gestión de proyectos, gráficos y animaciones, modelado de animación, ingeniería mecánica y modelado e ingeniería 3D.

Una y otra vez he visto voluminosos cads CAD promocionados como la próxima gran novedad. Luego, uno se queda tapándose los oídos con las manos después de un par de minutos y gritando "no más". La realidad es que no hay forma de evitarlo, vas a aprender AutoCAD. No llegará a un punto en su vida en el que simplemente pueda diseñar y seguir adelante. Todos comienzan en algún lugar y una cuenta de Autocad no es diferente. **7. ¿Es posible aprender lo suficiente para que mis empleados puedan hacer su trabajo pero yo no?** Mi sobrino va a cumplir 13 años. Conozco los conceptos básicos de AutoCAD, y probablemente podría usar un pequeño conjunto de conceptos básicos para ayudarlo con su pasatiempo (los juegos de computadora). Sin embargo, voy a ser constructor y me gustaría pasar al siguiente nivel. ¿Qué se necesitaría para que él aprenda lo suficiente para que yo pueda ayudarlo pero no dejarlo fuera de su alcance cuando trabajemos en proyectos juntos? Si desea aprovechar al máximo el software AutoCAD, es importante que aprenda a utilizar sus numerosas funciones de forma adecuada. A medida que avance en su carrera de CAD, descubrirá que muchas funciones se pueden usar para más de un propósito. Comprender las diferentes formas en que se pueden usar estas funciones lo ayudará a trabajar de manera más eficiente. **3. ¿Cómo es mi primer proyecto?** Estoy aprendiendo AutoCAD y preferiría un proyecto simple para poder familiarizarme con el programa y los comandos. Estaba pensando en algo simple que se parecería a una lámina de tejas para techos o algo similar. ¿Tengo que ir al nivel de complejidad de un edificio completo o puede ser simple? AutoCAD es para uso en todas las industrias: AutoCAD Enterprise para usuarios de AutoCAD LT y AutoCAD LT es para uso de usuarios de AutoCAD Professional. Cuando recién está comenzando con AutoCAD, AutoCAD LT puede ser muy útil. Tiene una interfaz limpia y fácil de usar. Ha agregado más comandos de dibujo predefinidos, como comandos de dibujo de polilíneas. Es menos costoso, tiene menos capas de personalización y menos herramientas.

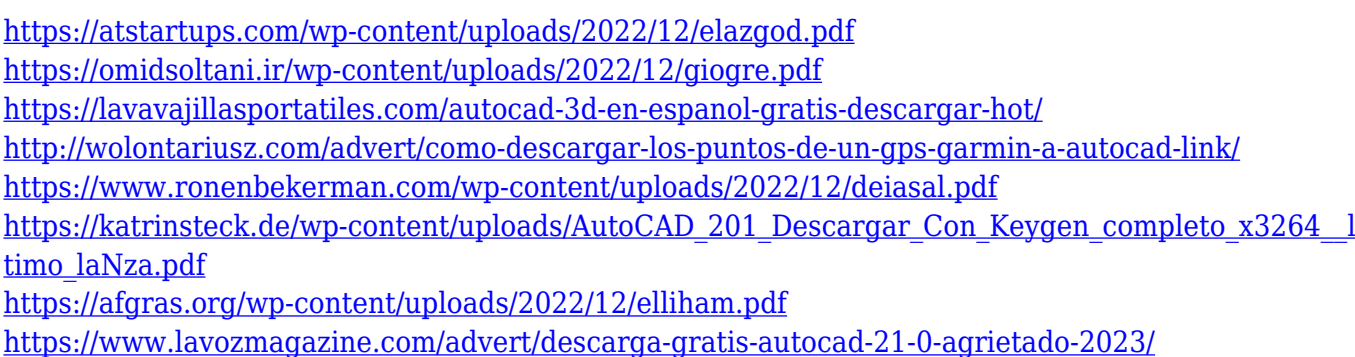

### <https://elegatestore.com/wp-content/uploads/2022/12/dasjan.pdf> <https://ishipslu.com/wp-content/uploads/2022/12/obewyl.pdf>

Una buena inversión para estudiantes y profesionales será una suscripción de tres años a Autodesk Subscription. Podrá acceder a las mismas capacidades y características dentro de Autodesk Subscription como si pagara una tarifa anual. Además, la suscripción también incluye acceso a Autodesk Student Advantage, que brinda a los usuarios 6 meses adicionales de acceso con un 50% de descuento. Puede obtener más información sobre Autodesk Subscription aquí. Para hacer que AutoCAD sea más eficiente, los diseñadores que crean AutoCAD (Siemens, por ejemplo) hacen que el producto sea más pequeño y optimizado hasta el punto de ser casi inseparable de Windows. Dentro de los menús y las barras de herramientas, AutoCAD 2016 está más simplificado que las ediciones anteriores. A continuación, encontrará los menús y las barras de herramientas exclusivos de AutoCAD 2016, junto con una lista de los requisitos del sistema de AutoCAD. Si no cumple con estas especificaciones, puede encontrar información útil sobre compatibilidad aquí. Si tiene una CPU que está entre 1,0 GHz y 1,7 GHz, puede ejecutar AutoCAD 2017, 2016 o 2010 en las dos primeras opciones y AutoCAD 2015 o 2019 en la tercera. Si se pregunta si su máquina es lo suficientemente potente como para admitir AutoCAD, haga clic aquí para ver las especificaciones recomendadas por el fabricante para su computadora. Tenga en cuenta, también, que este cálculo es para obtener el máximo rendimiento. AutoCAD puede funcionar bien en computadoras con especificaciones mucho más bajas. Si planea usar AutoCAD para dibujar, puede acceder a un extenso curso de capacitación. La academia ofrece cursos en vivo, así como cursos en línea a su propio ritmo o dirigidos por un instructor. Si tiene experiencia con el software, los foros en línea ofrecen una gran cantidad de información y materiales de capacitación. También puede buscar en línea tutoriales de AutoCAD. Al principio, AutoCAD puede resultar difícil para aquellos que aún no están familiarizados con el programa. Si eres un principiante, es muy recomendable que practiques mucho.A pesar de lo que digan algunos expertos, siempre es mejor eliminar algunos malos hábitos al principio de su experiencia con AutoCAD. Mientras sigas adelante y te des cuenta de que es un hito importante que escalar, deberías estar bien.

Empecé a aprender AutoCAD en 2007 y todavía es lo más cómodo que me siento con el mouse. Nunca consideré lo que era difícil al respecto, simplemente estaba muy motivado para convertirme en un profesional y aprender lo más que pudiera y ique me pagaran por eso! Hay muchas formas de aprender AutoCAD. Mi primer acercamiento fue comprar un libro, leerlo y estudiar el tema. Disfruté el libro y realmente me ayudó a seguir adelante. Lea detenidamente todos los manuales de instrucciones, lea los tutoriales en la web y vea los videos para aprender bien AutoCAD. Sabemos que aprender un nuevo software nunca es fácil, pero definitivamente serás recompensado por tus esfuerzos. Al igual que muchos otros programas CAD, AutoCAD puede ser un desafío de usar y comprender para aquellos que son completamente nuevos en el software. Es importante buscar capacitación para aprenderla de manera efectiva, ya que esta puede ser una habilidad muy gratificante para aprender en la industria. Si ya tiene experiencia con una aplicación de software similar, como Photoshop, aprender AutoCAD es mucho más fácil. Puede saltar a la aplicación de software y comenzar a trabajar. Sin embargo, si no tiene experiencia con él, será mucho más fácil saltar a AutoCAD. Aprender AutoCAD es simple porque el software es extremadamente sencillo. Todo lo que tiene que hacer es dibujar líneas, dibujar polígonos, mover objetos y agregar texto, ¡y eso es todo! Si bien puede parecer un poco aburrido al principio, en realidad es un programa bastante fácil de aprender. CAD significa Diseño Asistido por Computadora. Con el software CAD, puede crear diseños tridimensionales como modelos y dibujos. Se recomienda que tenga una comprensión básica de una computadora antes de aprender CAD porque CAD es complejo, requiere muchas habilidades y es importante saber cómo responderá el software a sus entradas.Sin el

conocimiento de una computadora, no hay forma de que pueda crear un dibujo CAD y todas las funciones que necesitaría para realizar esta tarea.

AutoCAD es un poderoso software de ingeniería que lo ayuda a crear dibujos en 2D y 3D de alta calidad. AutoCAD es muy versátil. Puede usarlo para arquitectos, diseñadores industriales, ingenieros y más. Puede usarlo para planificar, trazar y dibujar. Aprende a dibujar segmentos de línea. Intente imaginar un segmento de línea dibujado entre el puntero del mouse y el punto final. Ahora sabes que esto es lo que necesitas hacer para hacer una línea. El mismo concepto se aplica a círculos y arcos. Si puede comprender los conceptos anteriores y familiarizarse con el espacio de trabajo, podrá crear modelos 3D básicos que podrá ver y aprender a cambiarlos y moverlos (o eliminarlos) de un lugar a otro. . A continuación, también puede crear objetos 3D más avanzados para obtener un modelo muy detallado y preciso. Este es realmente difícil. Hay pocos buenos libros que enseñen AutoCAD en detalle. Hay muchos programas de prueba y error, pero casi siempre enseñan lo básico. Y luego tenemos Internet. Este conjunto de muestra de tutoriales de AutoCAD tiene 10 muestras de dibujos. Puede ver todas las muestras al mismo tiempo o solo la que está trabajando. Están ordenados en los siguientes capítulos de contenido: No mucha gente tiene la oportunidad de aprender CAD en su primer día de universidad. Tuvimos la suerte de tener un profesor que era muy práctico y estaba dispuesto a dejarnos ayudarlo a configurar el software de tareas para un proyecto. También nos ayudó a comenzar con un tutorial básico para que pudiéramos tener algo de experiencia antes de lanzarnos a un proyecto. Pasó una semana explicando los comandos que usábamos para asegurarnos de que sabíamos lo que estábamos haciendo y fue muy paciente con nuestras preguntas. Una de las mejores cosas de Internet es que permite aprender y completar el estudio de los cursos en línea. Sin embargo, dichos cursos tienen un alto costo y no se garantiza que se entreguen en el formato que espera.Se recomienda buscar un proveedor que proporcione el curso con todos los materiales necesarios para que no tengas que comprar equipo extra. Lo mejor es invertir en un producto que tenga versiones mejoradas que puedas comprar. Si toma cursos en línea, se sugiere que obtenga una hoja de puntaje que puede usar para determinar su nivel y examinar la calidad del curso.